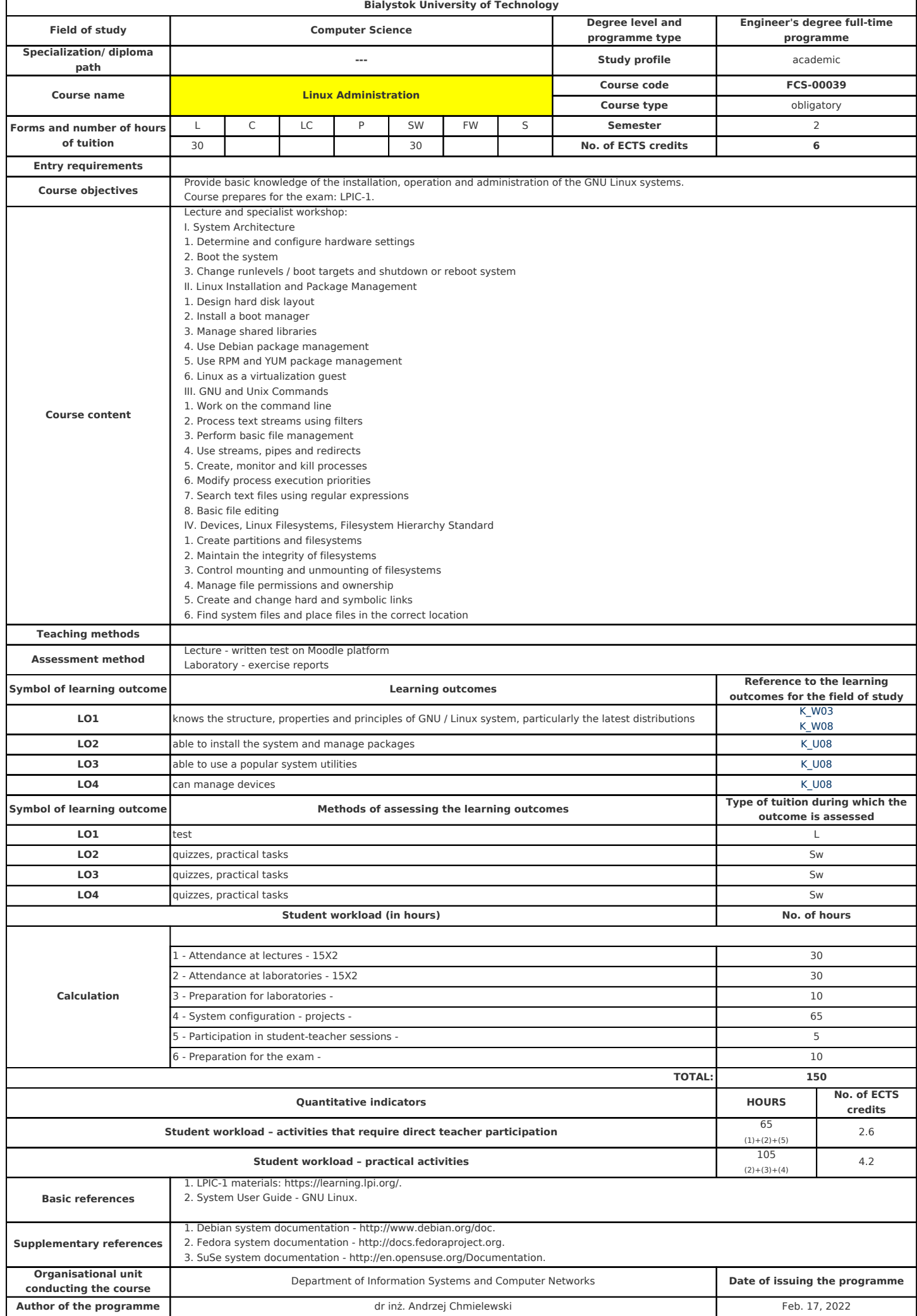

## L – lecture, C – classes, LC – laboratory classes, P – project, SW – specialization workshop, FW – field work,S – seminar

wydrukowane w programie **Świerk** , © 2013-2021 Cezary Bołdak